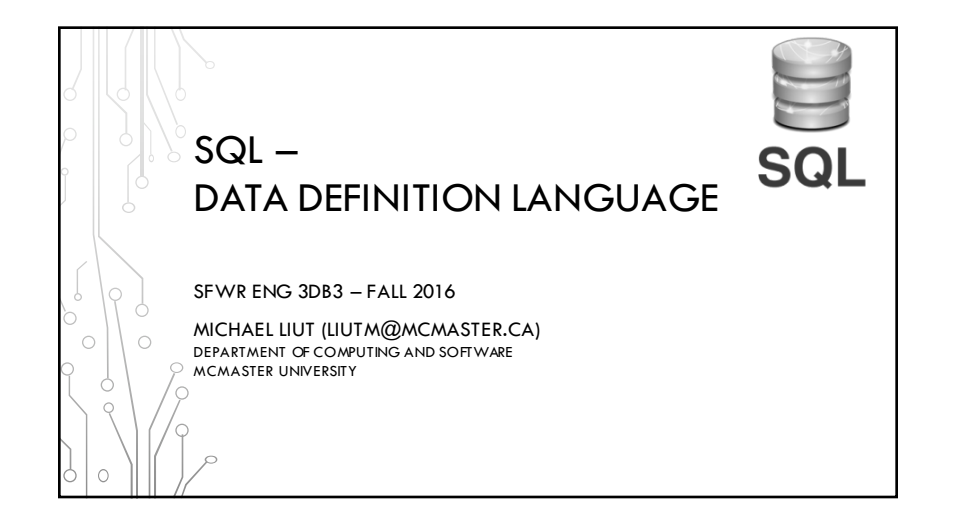

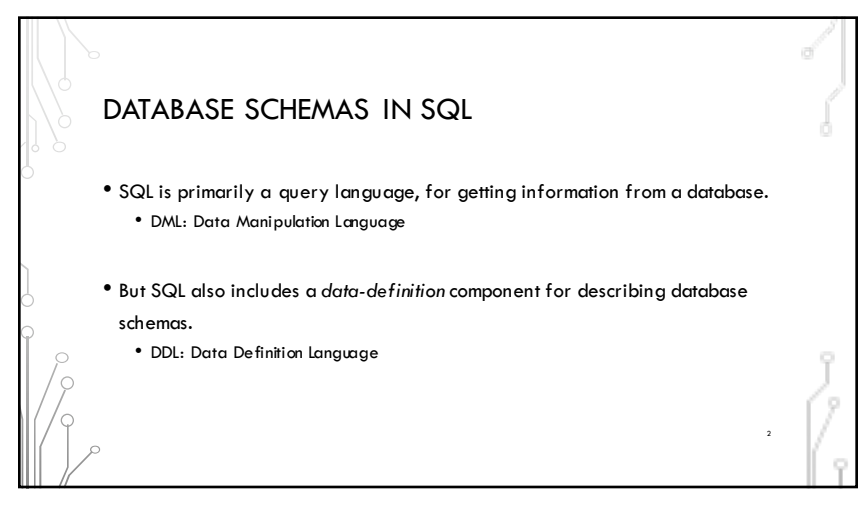

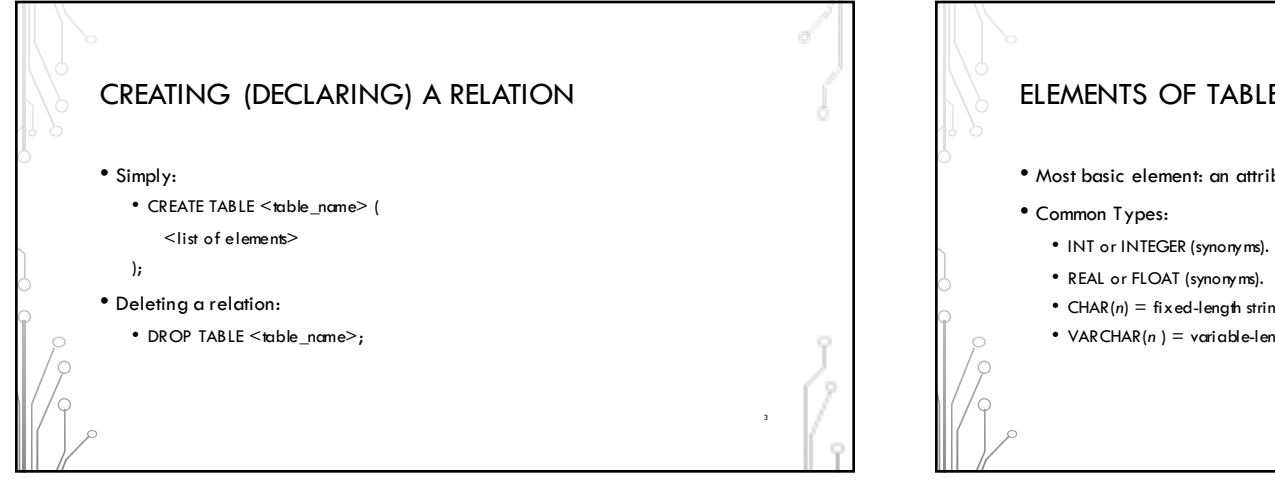

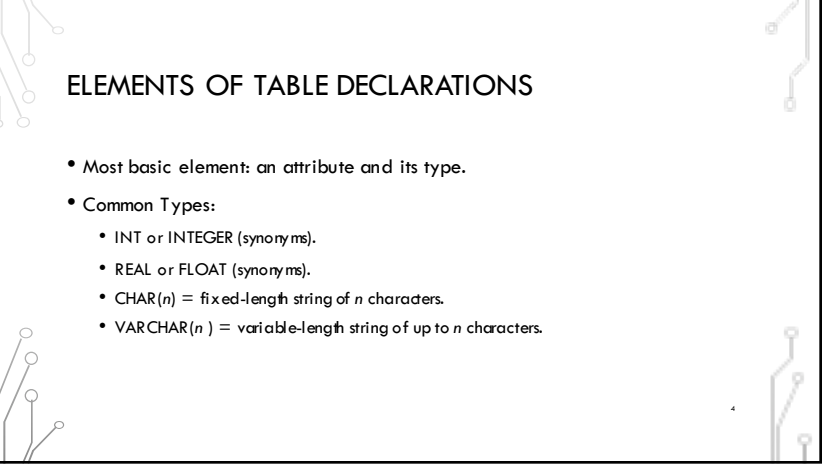

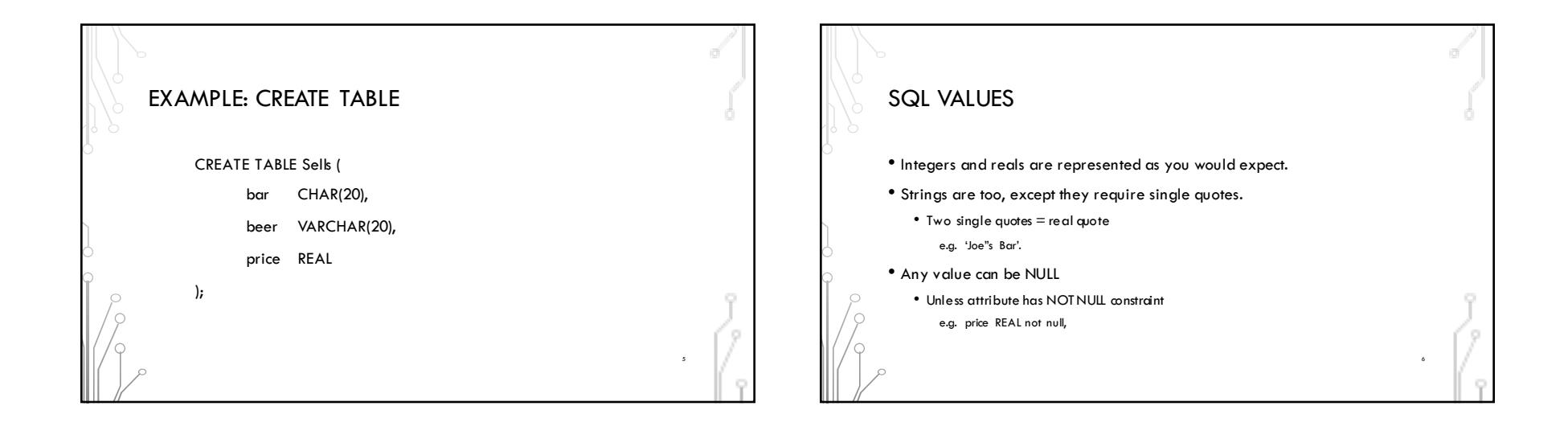

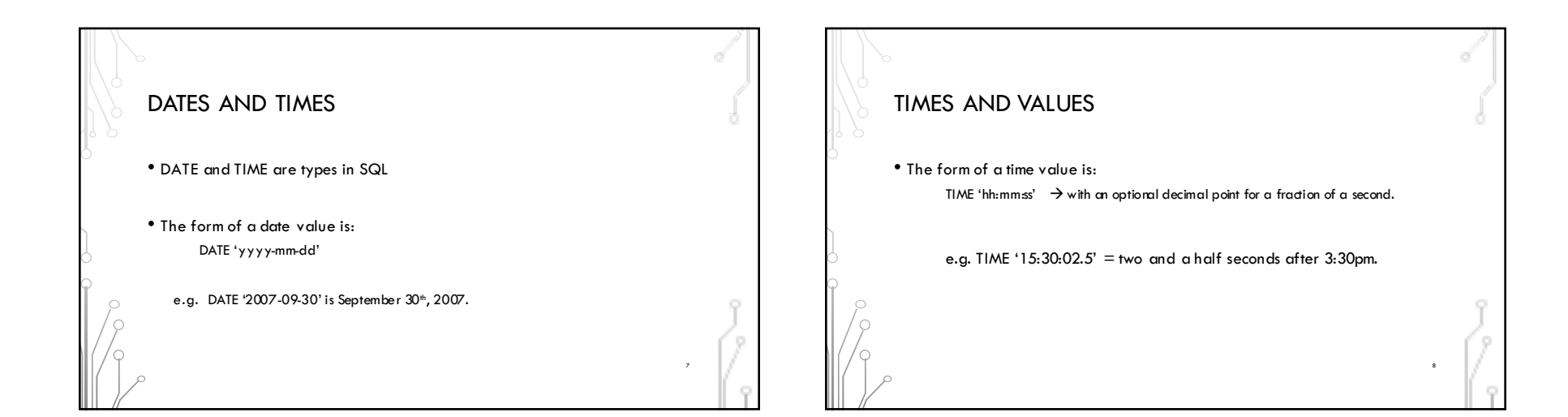

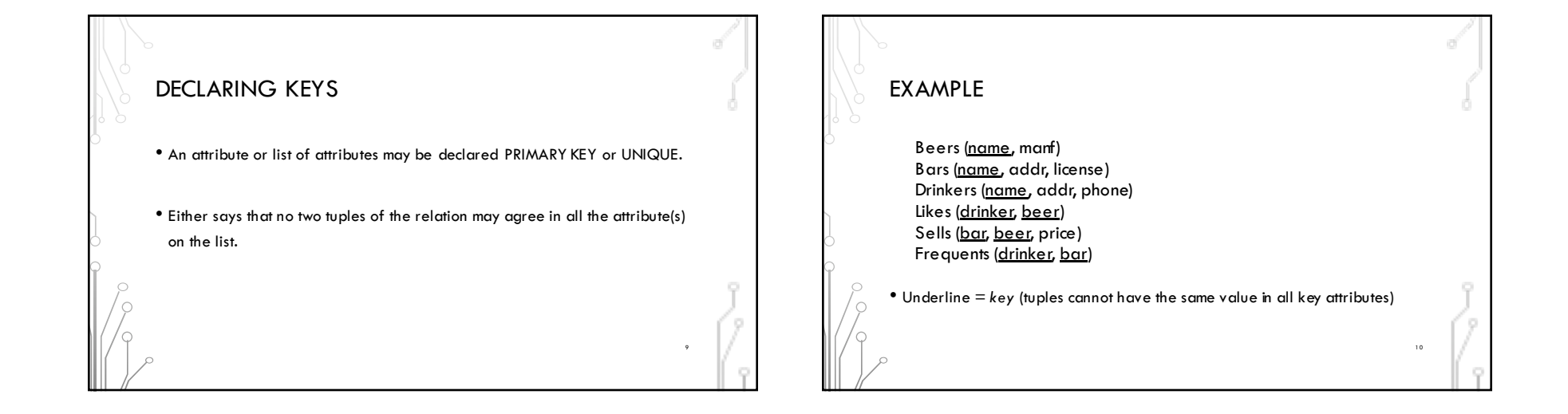

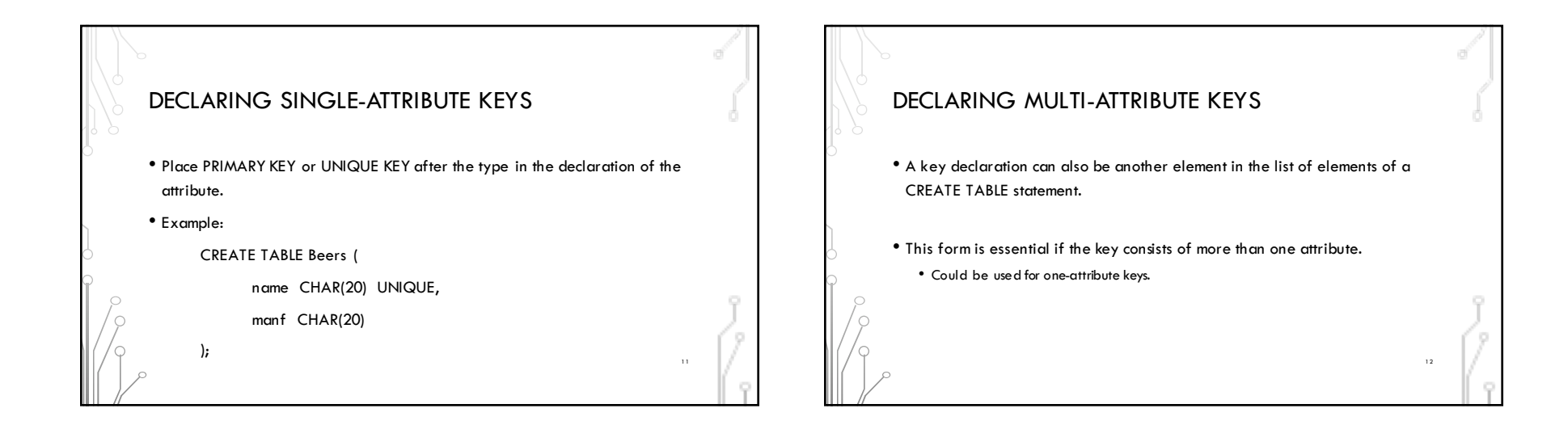

14

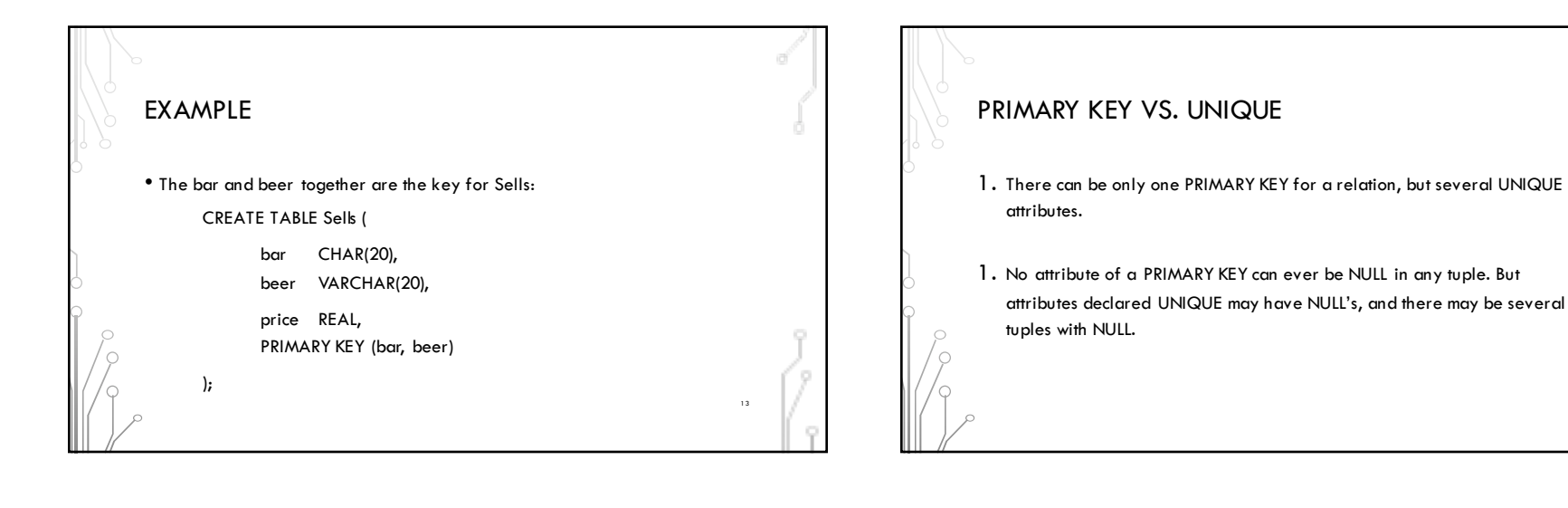

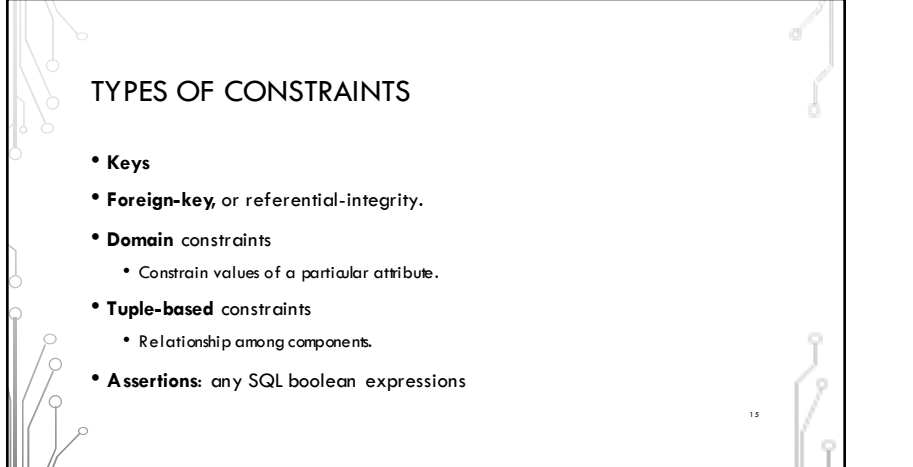

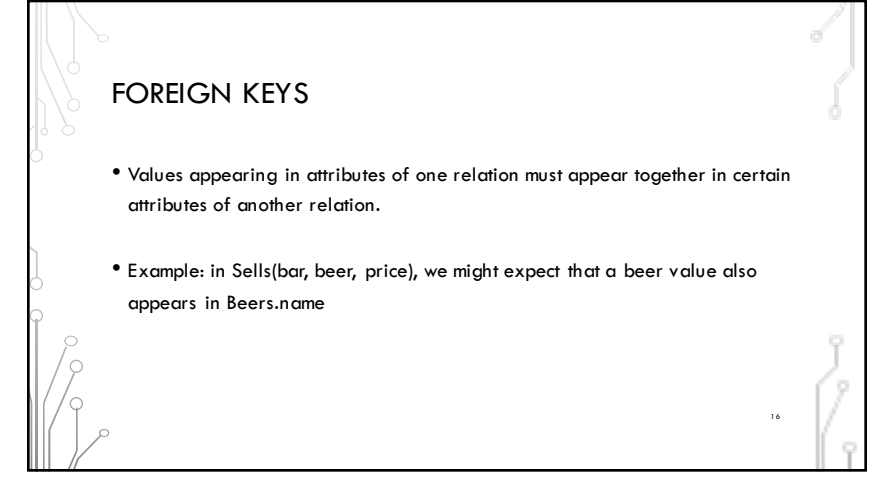

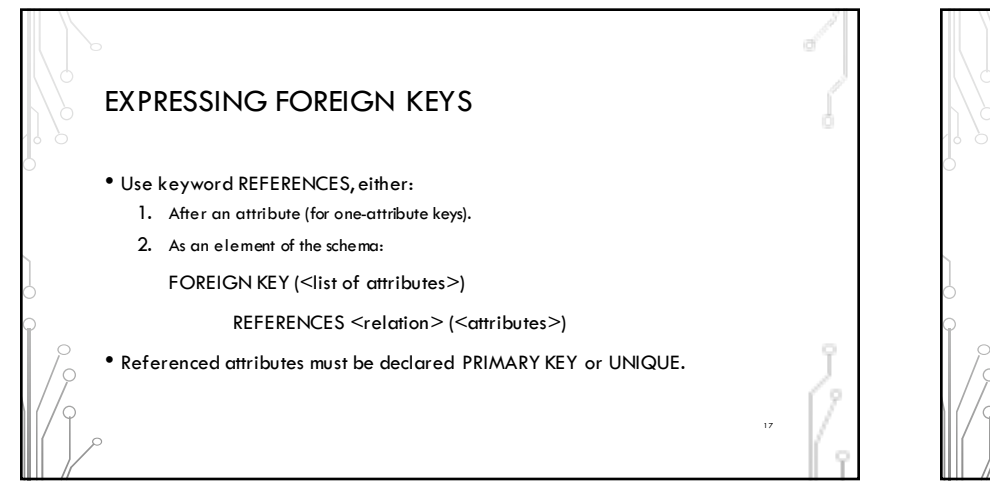

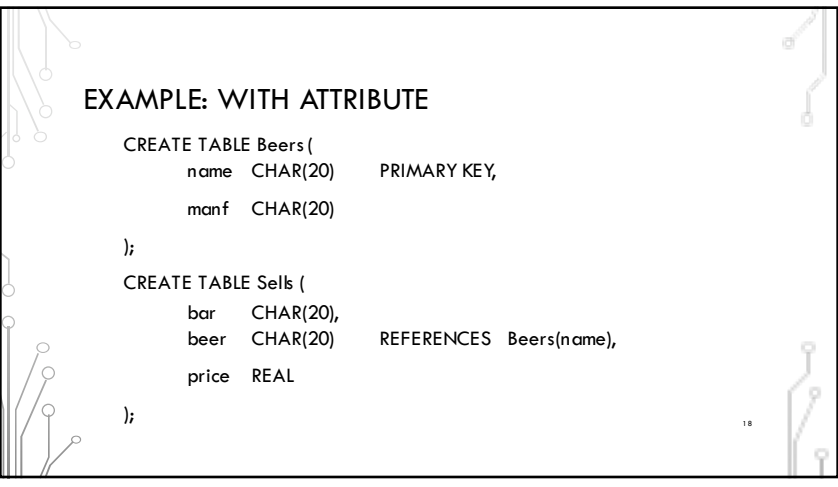

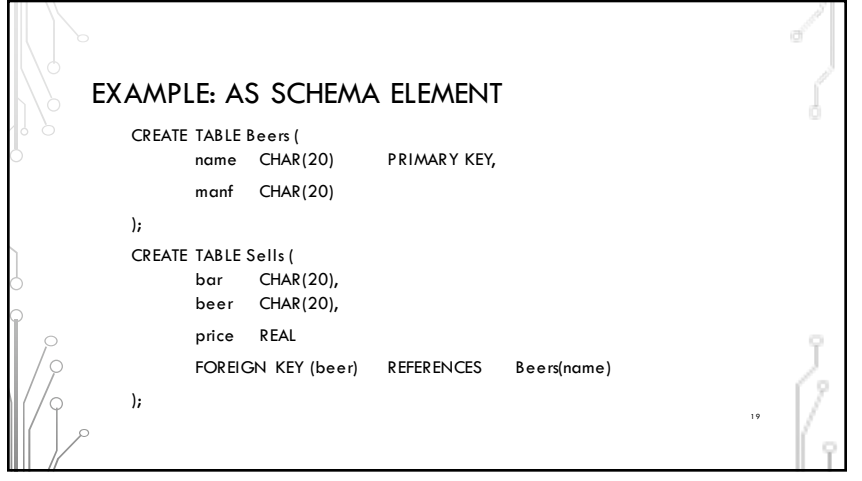

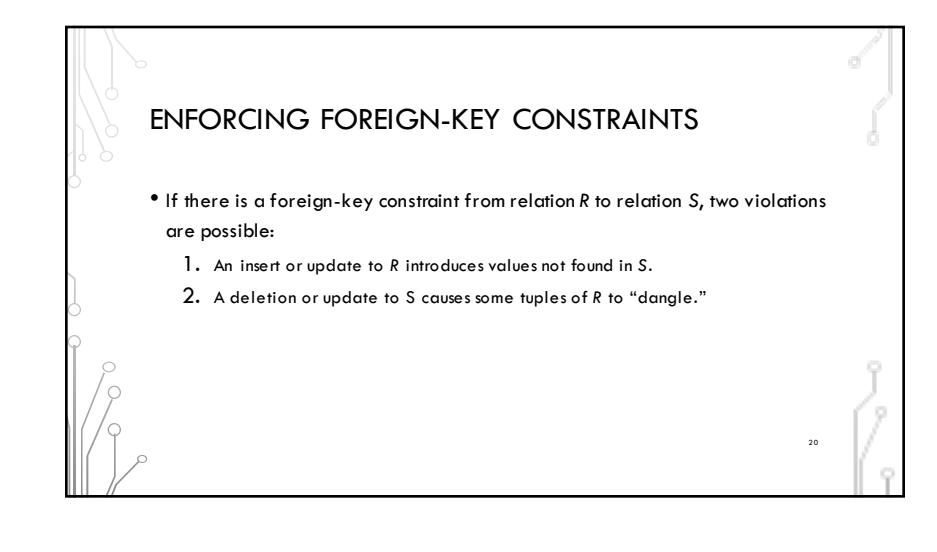

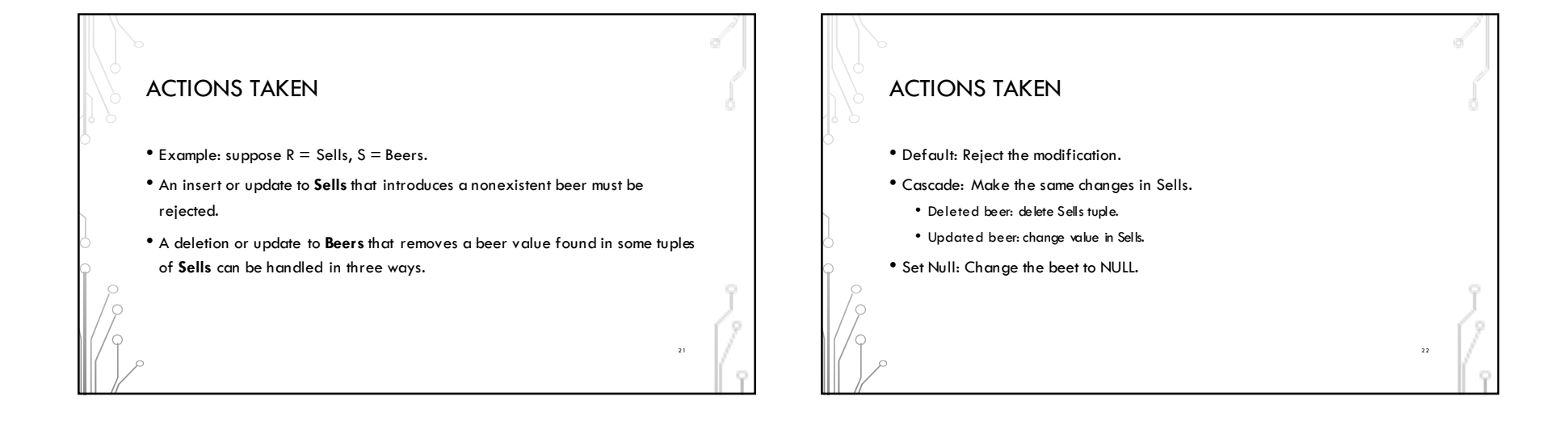

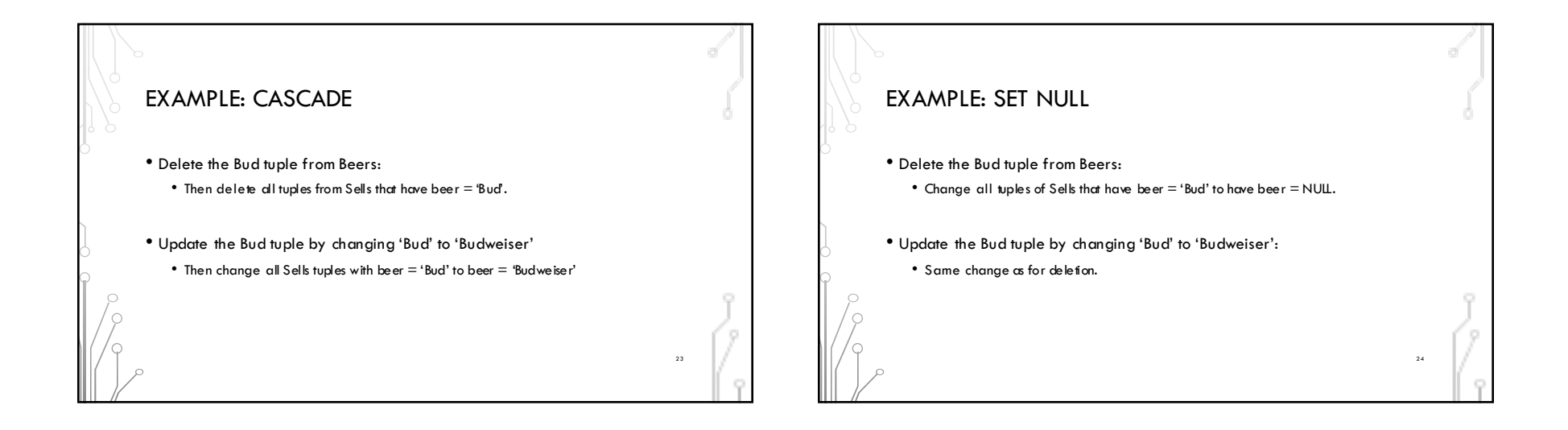

26

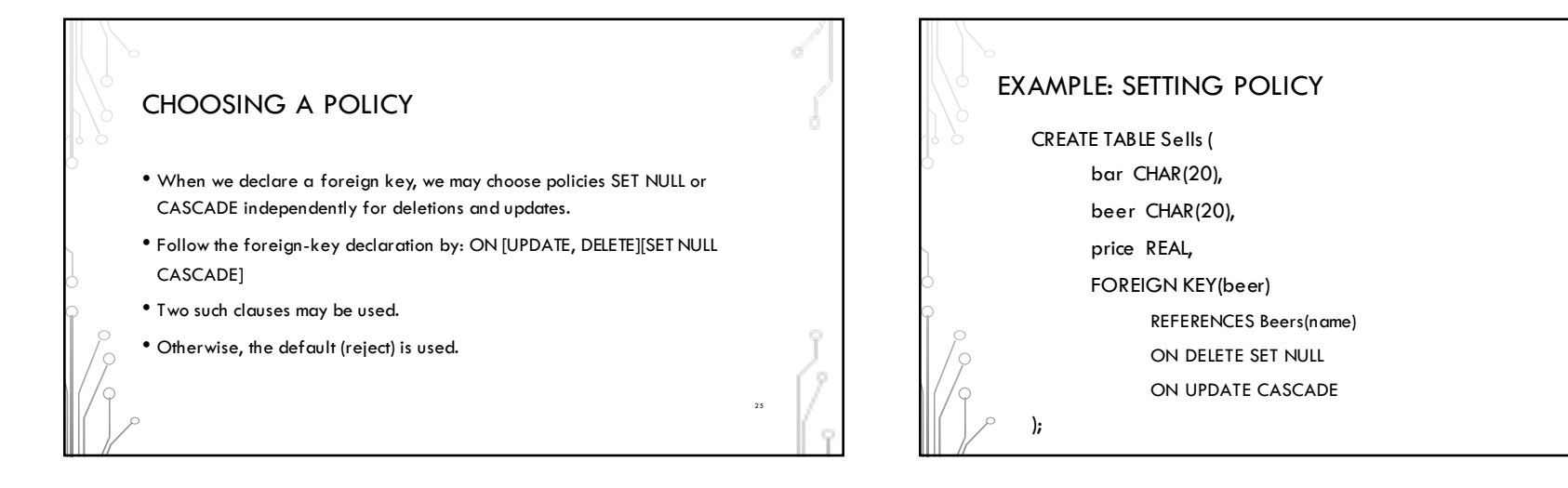

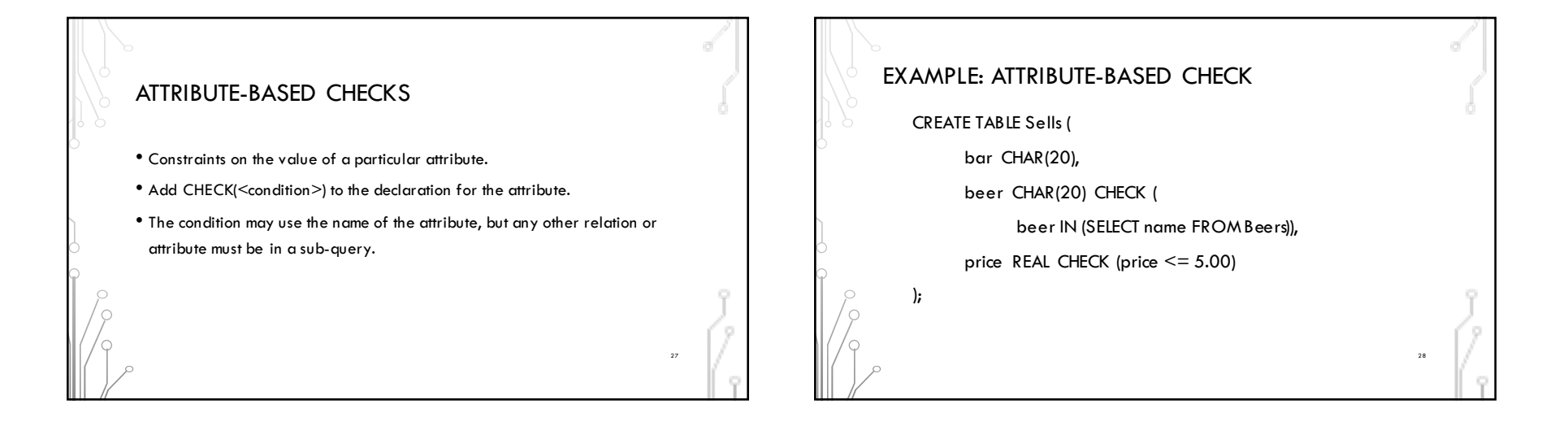

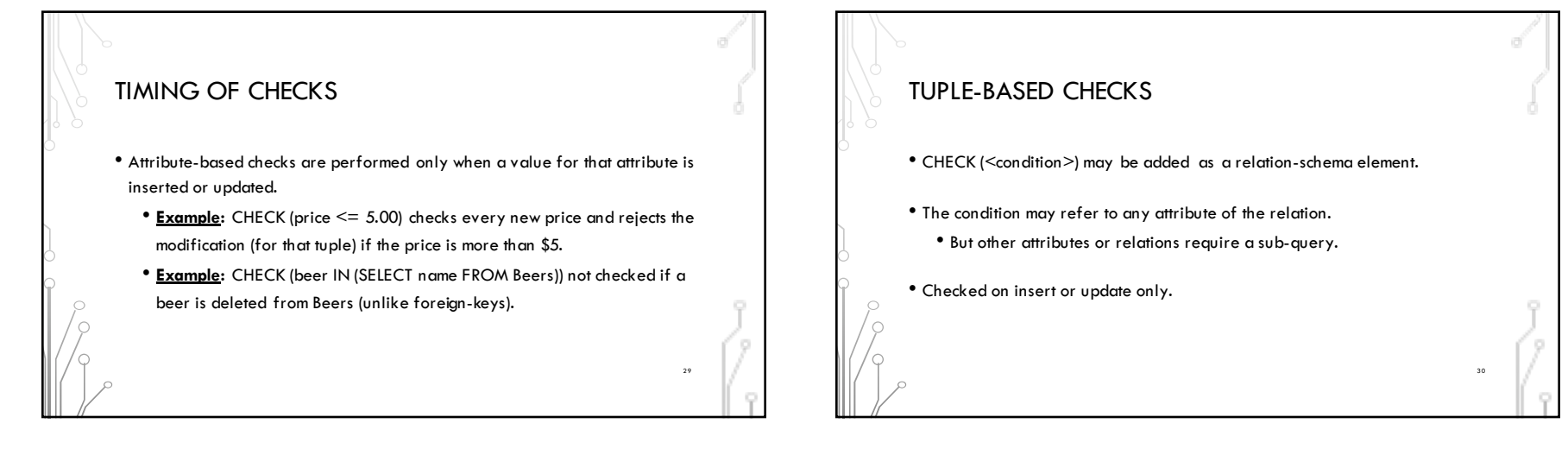

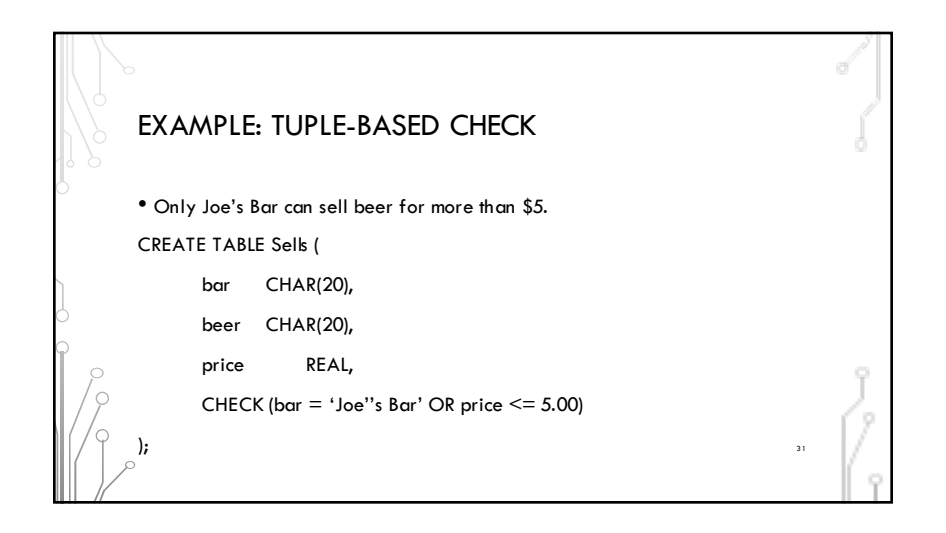

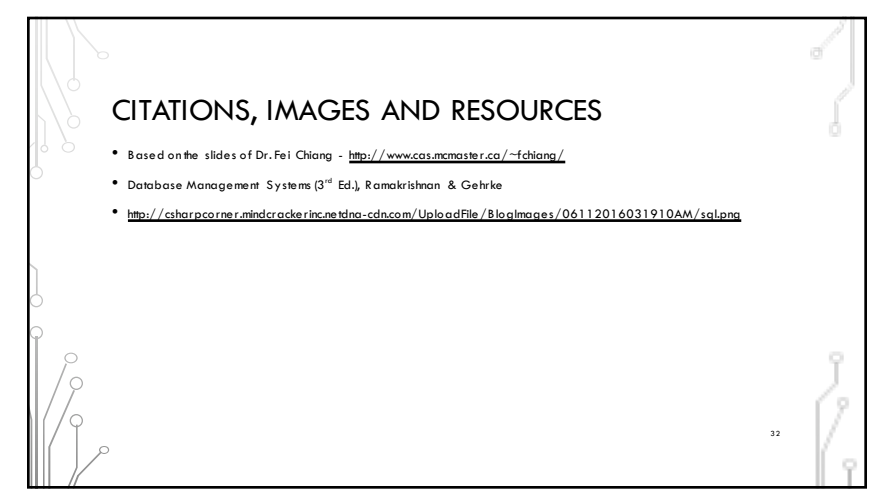